## **To view your child's report card from a computer:**

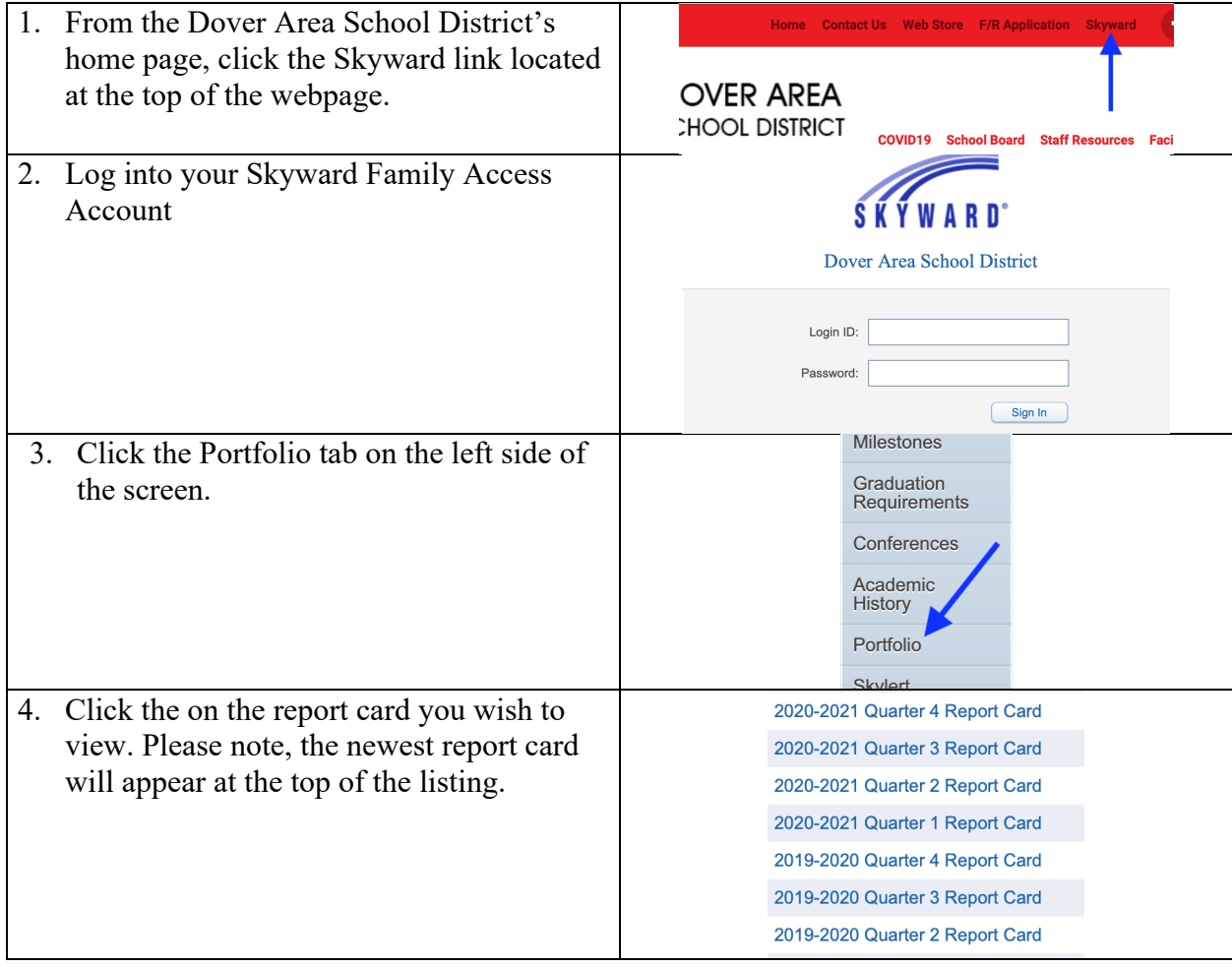